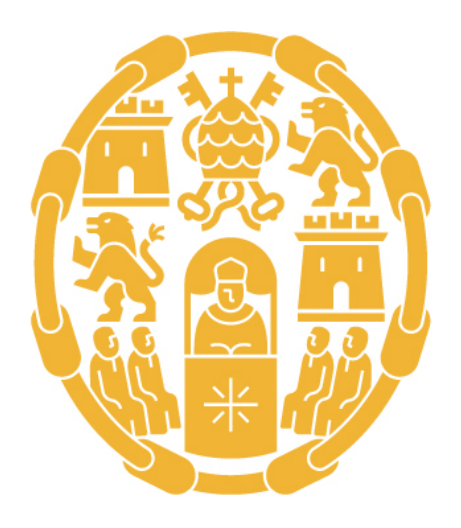

# Universidad Pontificia de Salamanca

GUÍA DOCENTE 2022-2023

Máster universitario en Informática Móvil

# DESARROLLO DE APLICACIONES ANDROID

A distancia / Presencial

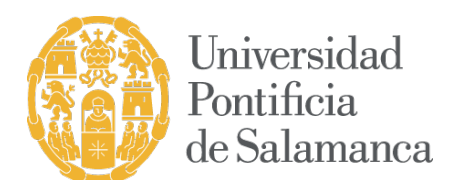

# DATOS BÁSICOS

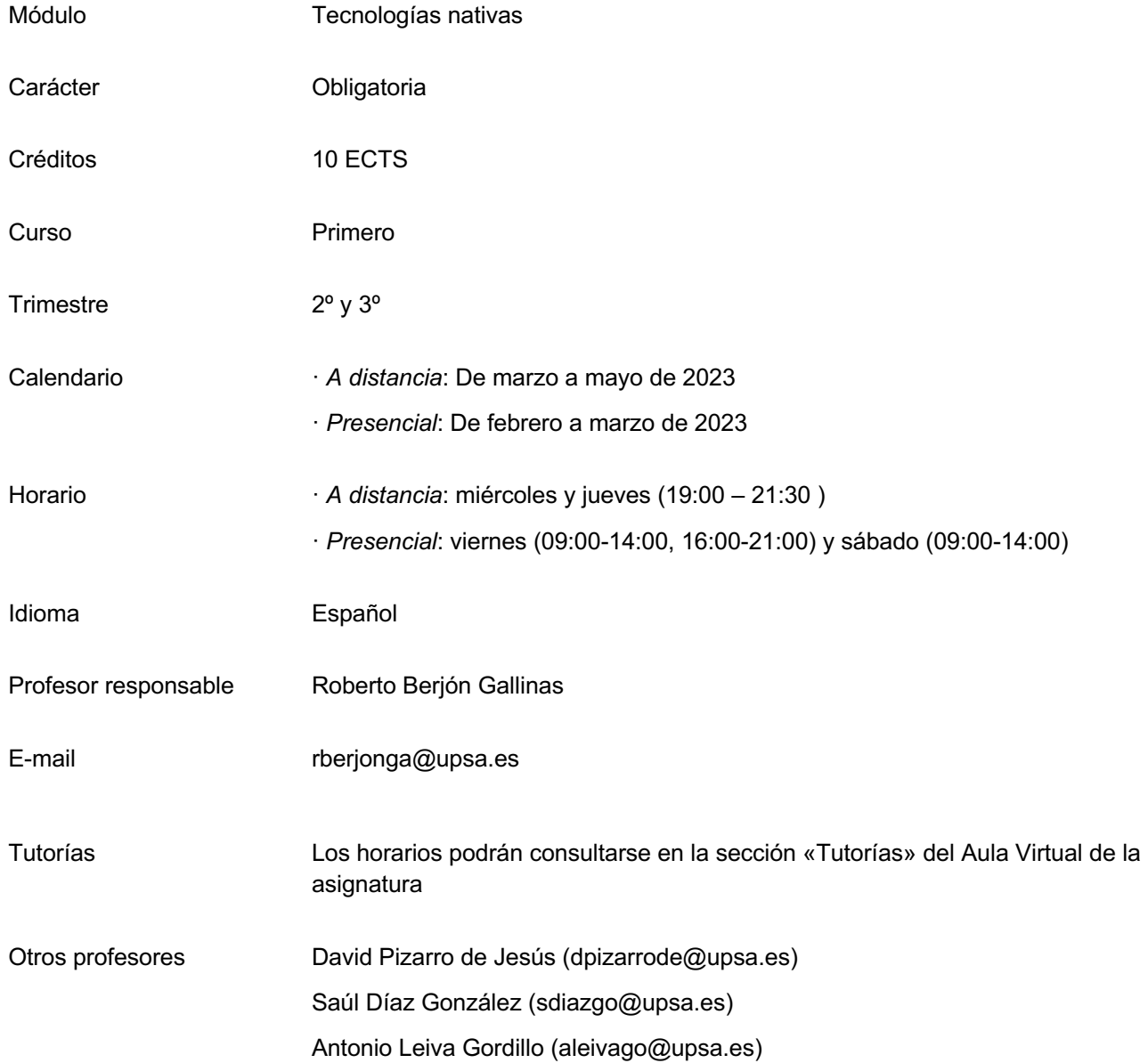

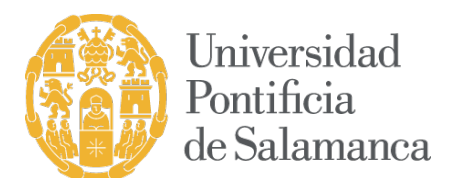

### BREVE DESCRIPCIÓN DE LA ASIGNATURA

En esta asignatura se aprenderá cómo desarrollar aplicaciones nativas para Android, una de las plataformas más utilizadas en el panorama de la programación de aplicaciones móviles actual. Se aprenderá el manejo del entorno de desarrollo Android Studio, el ciclo de vida de las aplicaciones Android, sus distintos tipos de recursos, principales layouts y widgets, todos sus componentes - Activities, Services, Broadcast receivers, Content providers- , así como principales librerías incluyendo también las de compatibilidad.

#### REQUISITOS PREVIOS

No se establecen requisitos previos.

#### **OBJETIVOS**

- Dominar los aspectos fundamentales del desarrollo de una aplicación móvil nativa con tecnología Android
- Saber aplicar bibliotecas y frameworks al desarrollo de aplicaciones Android.
- Saber crear aplicaciones Android complejas que interactúen adecuadamente con servicios externos y con sensores internos del dispositivo
- Conocer y saber realizar los pasos a seguir para la publicación de una aplicación en el Google Play.

#### COMPETENCIAS

#### Competencias básicas

- CG1. Capacidad de relacionarse con las personas y con el entorno sin perder autonomía, conservando su propia identidad y valores
- CB6. Poseer y comprender conocimientos que aporten una base u oportunidad de ser originales en el desarrollo y/o aplicación de ideas, a menudo en un contexto de investigación
- CB7. Que los estudiantes sepan aplicar los conocimientos adquiridos y su capacidad de resolución de problemas en entornos nuevos o poco conocidos dentro de contextos más amplios (o multidisciplinares) relacionados con su área de estudio
- CB8. Que los estudiantes sean capaces de integrar conocimientos y enfrentarse a la complejidad de formular juicios a partir de una información que, siendo incompleta o limitada, incluya reflexiones sobre las responsabilidades sociales y éticas vinculadas a la aplicación de sus conocimientos y juicios

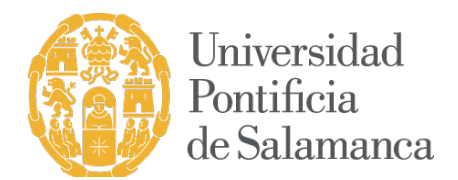

- CB9. Que los estudiantes sepan comunicar sus conclusiones y los conocimientos y razones últimas que las sustentan a públicos especializados y no especializados de un modo claro y sin ambigüedades
- CB10. Que los estudiantes posean las habilidades de aprendizaje que les permitan continuar estudiando de un modo que habrá de ser en gran medida autodirigido o autónomo

#### Competencias transversales

- CT1. Capacidad de análisis y síntesis
- CT2. Capacidad de organización y planificación
- CT3. Capacidad de gestión de la información
- CT4. Toma de decisiones
- CT5. Trabajo en equipo
- CT6. Adaptación a nuevas situaciones
- CT7. Creatividad
- CT8. Iniciativa y espíritu emprendedor

#### Competencias específicas

- CE1. Capacidad para analizar, diseñar y desarrollar aplicaciones móviles avanzadas en diferentes plataformas de dispositivos móviles.
- CE2. Capacidad para evaluar y aplicar frameworks y patrones de diseño en el desarrollo de aplicaciones móviles.

#### **CONTENIDOS**

#### Contenidos de la enseñanza teórica

- 1. Introducción al desarrollo de aplicaciones Android
	- 1.1 Entorno de desarrollo
	- 1.2 Estructura de una aplicación Android
	- 1.3 Componentes y ciclo de vida de una aplicación Android
	- 1.4 La interfaz de usuario: layouts, controles básicos, recursos
	- 1.5 ViewModel, LiveData
	- 1.6 View Binding, Data Binding
	- 1.7 Listas y adapters

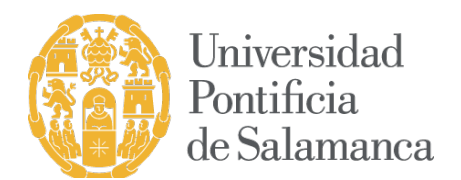

- 1.8 Diálogos y menús
- 1.9 Intents
- 2. Internet, almacenamiento, comunicaciones, servicios elementos y gráficos personalizados
	- 2.1 Broadcast receivers
	- 2.2 Servicios
	- 2.3 Hilos
	- 2.4 Notificaciones y alarmas
	- 2.5 Persistencia
	- 2.6 Loaders
	- 2.7 Web services
	- 2.8 Fragments
	- 2.9 Location & Maps
	- 2.10 Custom Views
	- 2.11 Estilos y temas
- 3. Gradle, librería compatibilidad y publicación de aplicaciones
	- 3.1 Gradle
	- 3.2 Librería de soporte
	- 3.3 Empaquetado y despliegue

#### Contenidos de la enseñanza práctica

En la parte práctica se trabajará sobre los mismos aspectos de la parte teórica en los que el alumno deberá demostrar, realizando una serie de programas que ha comprendido los conocimientos teóricos y es capaz de llevarlos a la práctica.

## METODOLOGÍA

#### Modalidad a distancia

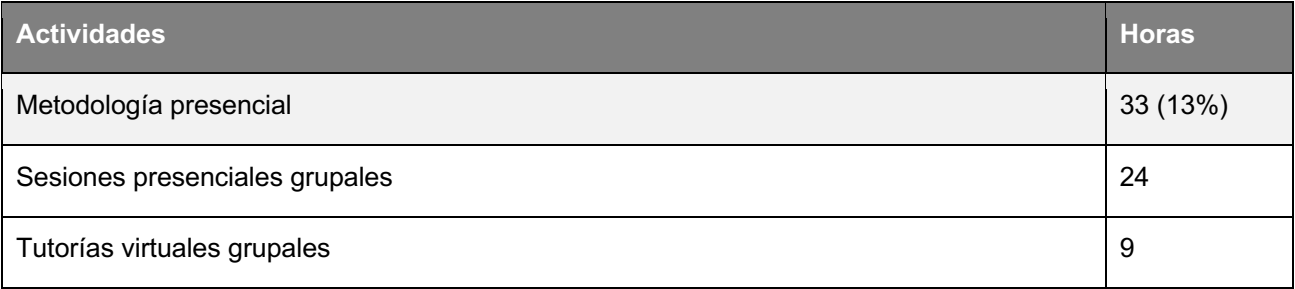

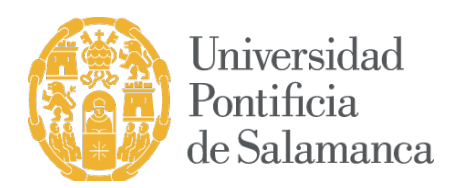

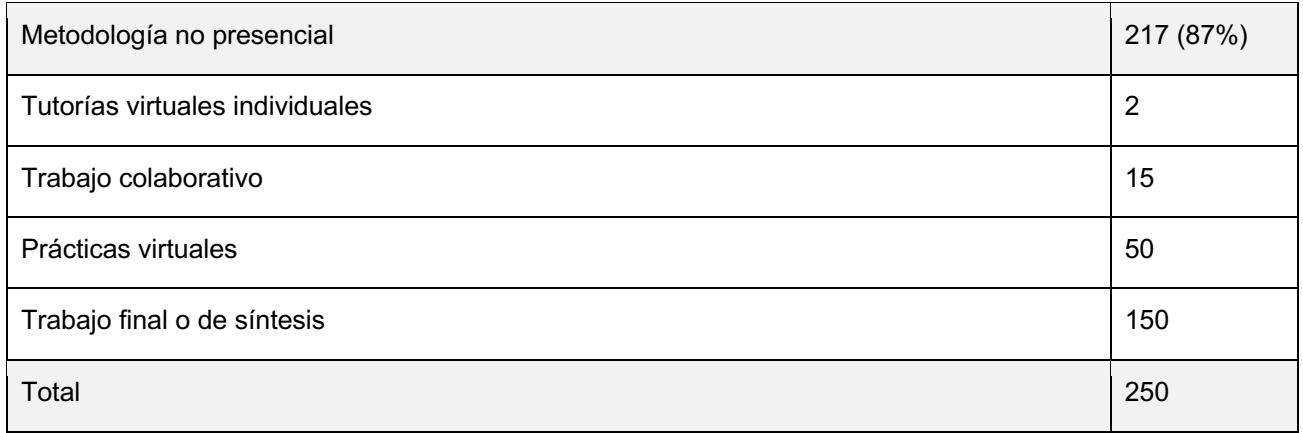

#### Sesiones presenciales virtuales.

Exposición de los contenidos de la materia por parte del profesor utilizando sistemas audiovisuales.

#### Tutorías virtuales grupales.

Periodo de orientación organizado en sesiones programadas realizado por el profesor con el objetivo de revisar y discutir los materiales y temas presentados en las clases, lecturas, prácticas y proyectos, etc. Las tutorías virtuales se realizan sistemas de comunicación grupal síncrono como la videoconferencia, videochat y otros sistemas de mensajería instantánea.

#### Tutorías virtuales individuales.

Realizadas de forma individual entre el profesor y el alumno para resolver dudas particulares del estudiante utilizando sistemas de comunicación asíncrono (correo electrónico) o síncrono (mensajería instantánea).

#### Prácticas virtuales.

Aplican las tecnologías al servicio del entrenamiento de competencias. Muestran al estudiante cómo deben actuar y resolver problemas reales. Incluyen las practicas con las herramientas empleadas en la materia, problemas, estudio de casos, análisis, diagnósticos, búsqueda de documentación, etc.

#### Trabajo colaborativo.

Participación de los estudiantes en los foros, chat o debates moderados por el profesor tutor.

#### Trabajo final o de síntesis.

Actividad formativa orientada preferentemente a la adquisición de competencias de investigación y de autonomía de aprendizaje. En esta actividad formativa, el alumno elaborará y defenderá un proyecto para demostrar los conocimientos y competencias adquiridas durante el proceso formativo.

#### Modalidad presencial

**Actividades Horas**

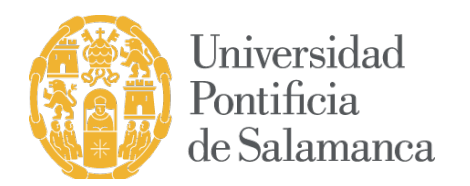

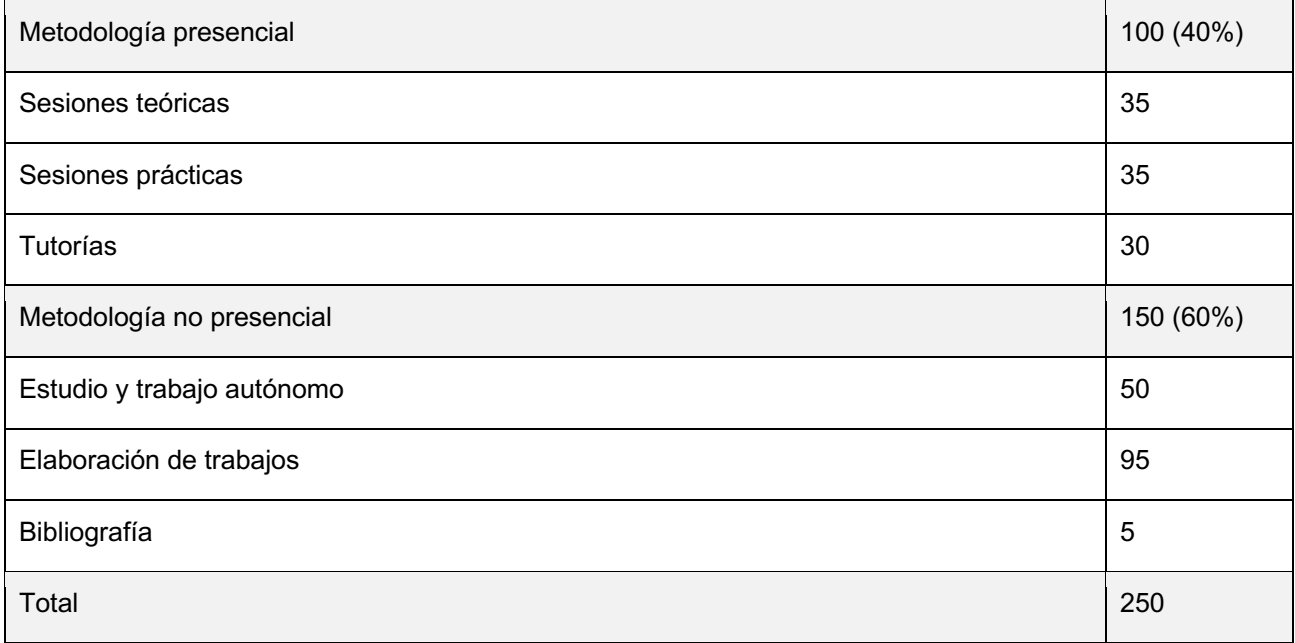

#### Sesiones teóricas.

Clases magistrales en aula de ordenadores en las que expondrán el temario con ayuda de medios audiovisuales y acompañados de ejemplos prácticos aclaratorios.

#### Sesiones prácticas.

Por cada tema se aplican de forma práctica los conocimientos adquiridos. Se trata de sesiones centradas en la participación del alumno, en las que deberá realizar las tareas prácticas propuestas por cada tema, en el aula de ordenadores.

#### CRITERIOS DE EVALUACIÓN

#### Modalidad a distancia

#### Convocatoria ordinaria

Para aprobar la asignatura será preciso desarrollar una aplicación móvil Android. Esta aplicación podrá realizarse individualmente o en equipo. Aunque la temática de la aplicación, funcionalidades e interface será tarea del alumno, se deberá cumplir unos requisitos mínimos previamente establecidos.

La nota que obtendrán los alumnos que opten por este itinerario se calculará a través de la siguiente fórmula:

 $(0.05 \times FOR) + (0.15 \times CUE) + (0.8 \times TRB)$ 

donde:

FOR: Participación en foros / debates / tutorías

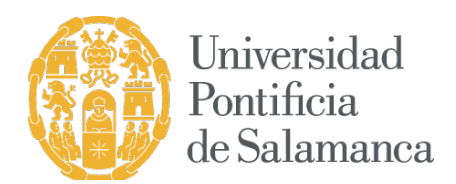

CUE: Cuestionarios de autoevaluación

TRB: Trabajo individual/grupo

Convocatoria extraordinaria

La nota se obtendrá a partir de la calificación obtenida en el TRB (aplicación móvil).

#### Modalidad presencial

#### Convocatoria ordinaria

La nota que obtendrán los alumnos que opten por este itinerario se calculará a través de la siguiente fórmula:

 $(0,10 \times ASC) + (0,25 \times ASP) + (0,65 \times TRB)$ 

donde:

- ASC: Asistencia a clase
- ASP: Actividades solicitadas profesor
- TRB: Trabajo individual/grupo

Para aprobar la asignatura será preciso realizar una aplicación móvil Android. Esta aplicación podrá realizarse individualmente o en equipo. Aunque la temática de la aplicación, funcionalidades e interface será tarea del alumno, se deberá cumplir unos requisitos mínimos previamente establecidos (esto supondrá el 65% de la calificación). Al mismo tiempo también será evaluable (representando el 25% de la nota) la inclusión en la aplicación de determinados aspectos solicitados por el profesorado. Será preciso tener aprobado la parte correspondiente al TRB (requisitos mínimos)

Convocatoria extrordinaria

La formula a través de la que se obtendrá la nota será la siguiente:

```
(0.25 \times ASP) + (0.75 \times TRB)
```
# RECURSOS DE APRENDIZAJE Y APOYO TUTORIAL

Referencias bibliográficas

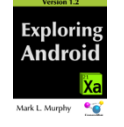

Exploring Android. Version 1.2 --: CommonsWare, LLC. 2020. https://commonsware.com/AndExplore/

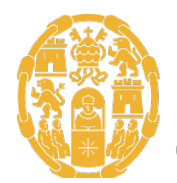

Universidad Pontificia de Salamanca

Android Jetpack

Elements of Android Jetpack Version 1.0. --: CommonsWare, LLC. 2020. https://commonsware.com/Jetpack/

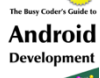

The Busy Coder's Guide to Android Development FINAL Version / Mark L. Murphy. – --: CommonsWare, LLC. 2019. ISBN: 978-0-9816780-0-9 https://commonsware.com/Android/

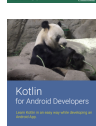

Kotlin for Android Developers https://leanpub.com/kotlin-for-android-developers

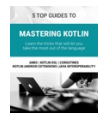

5 top guides to mastering Kotlin *https://leanpub.com/mastering-kotlin*

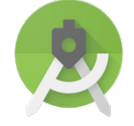

Android Studio https://developer.android.com/intl/es/sdk/index.html

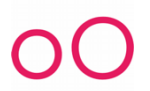

Genymotion https://www.genymotion.com

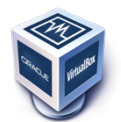

Virtual Box https://www.virtualbox.org/

Android training https://developer.android.com/intl/es/training/index.html

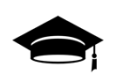

Android API guide https://developer.android.com/intl/es/guide/index.html

Styles and Themes https://medium.com/androiddevelopers/android-styling-themes-vs-styles-ebe05f917578

Android Developer Fundamentals https://developer.android.com/courses/fundamentals-training

Styles & Themes https://www.youtube.com/watch?v=Jr8hJdVGHAk

Android Jetpack https://www.youtube.com/watch?v=R3caBPj-6Sg

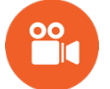

Gradle:

https://www.youtube.com/watch?v=popb1n1\_fA8 https://www.youtube.com/watch?v=sQC9-Rj2yLI

Kotlin Coroutines: https://www.youtube.com/watch?v=BOHK\_w09pVA

LiveData with Coroutines and Flow: https://www.youtube.com/watch?v=B8ppnjGPAGE

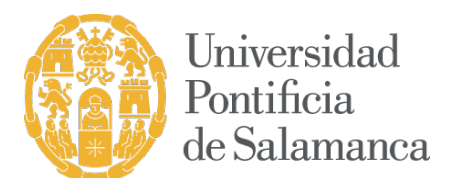

#### BREVE CV DEL PROFESOR RESPONSABLE

Roberto Berjón Gallinas es licenciado en Informática y Doctor por la Universidad de Deusto. Actualmente es profesor Encargado de Cátedra en la Facultad de Informática de la Universidad Pontificia de Salamanca. Tiene un Sexenio de Investigación vivo reconocido por la CNEAI y posee las acreditaciones de profesor de Universidad Privada y profesor Contratado Doctor por la ACSUCYL. Es autor de numerosas publicaciones científicas indexadas en los principales rankings de referencia (JCR y SCOPUS), ha dirigido y participado en numerosos proyectos de investigación contando con varios registros de propiedad intelectual derivados de los mismos en el ámbito de las aplicaciones móviles.

David Pizarro de Jesús trabaja actualmente en OpenBank como Android Chapter y Scrum Master. Cuenta con 10 años de experiencia profesional en el desarrollo de aplicaciones móviles, habiendo sido, durante más de 5 años, Mobile Team Lead y responsable de arquitectura móvil en Indra.

Saúl Díaz González tiene más de ocho años de experiencia profesional en el desarrollo de aplicaciones para dispositivos móviles. Ha ocupado distintos puestos de responsabilidad: Mobile Apps Engineer en Tuenti, Lead Android Engineer en Fever! y Senior Android Engineer en Chicisimo y JobandTalent donde trabaja actualmente.

Antonio Leiva Gordillo trabaja actualmente como consultor Android. Anteriormente trabajó como Android Team Lead en Plex Inc. (plex.tv); Android Engineer y Team Lead en Gigigo (gigigo.com) y en Indra Sistemas. Por otra parte, dirige el blog antonioleiva.com especializado en Android, devexperto.com donde ayuda a otros desarrolladores a potenciar su carrera profesional, y es autor del libro «Kotlin for Android Developers»